#### U-Boot as PSCI provider on ARM64

Marek Vasut

February 4th, 2023

K ロ ▶ K @ ▶ K 할 ▶ K 할 ▶ | 할 | ⊙Q @

## PSCI – What

▶ Power State Coordination Interface

- $\triangleright$  ARM DEN 0022 [\[LINK\]](https://developer.arm.com/documentation/den0022/latest)
- ▶ Software interface used on ARM systems to control:
	- ▶ CPU core power off and on
	- ▶ CPU idle entry/exit
	- ▶ System suspend/resume
	- ▶ System reset and power off
- ▶ Optional on ARMv7a, mandatory on ARMv8a and newer
- ▶ SCMI another interface designed toward DVFS and power management on ARM

**KORKA BRADE KORA** 

# PSCI – Why

#### ▶ Convenience

- ▶ Repeated integration into all OSes
- ▶ Complexity of contemporary system power management
	- $\blacktriangleright$  Increasingly complex code
	- ▶ Abundance of quirks and hardware bug workarounds
- $\blacktriangleright$  Security
	- ▶ Better privilege separation between kernel and firmware
	- ▶ Broken kernel cannot easily damage hardware or cause harm

- $\blacktriangleright$  Virtualization
	- ▶ CPU core state management in virtualization

## PSCI – How

- ▶ SMCCC SMC Call Convention
- ▶ ARM DEN 0028 [\[LINK\]](https://developer.arm.com/documentation/den0028/latest)
- ▶ Define call convention around SMC/HVC instructions
- ▶ Call parameters and return values passed via registers
- ▶ SMC Trigger synchronous exception in EL3 (Supervisor)
- ▶ HVC Trigger synchronous exception in EL2 (Hypervisor)
- $\blacktriangleright$  EL Exception Level
	- $\blacktriangleright$  EL3 highest privilege, basically access to all
	- $\blacktriangleright$  EL2 provides virtualization for EL0 and EL1
	- $\blacktriangleright$  EL1 virtualized OS
	- $\blacktriangleright$  EL0 unprivileged exection
	- ▶ EL3, EL2 are optional EL1, EL0 mandatory
	- ▶ Exception can be taken from higher EL to lower EL
	- $\triangleright$  ARM DDI 0487 D1.1 (aarch64) and G1.2 (aarch32) [\[LINK\]](https://developer.arm.com/documentation/ddi0487/latest)

# PSCI – SMC CC

▶ Software running in low exception level (EL) SMCCC call:

- ▶ Set up CPU register x0 containing function ID
- $\triangleright$  Set up CPU registers x1..x6 containing parameters
- $\blacktriangleright$  Issue smc or hvc instruction
- ▶ Exception occurs on CPU core
- $\blacktriangleright$  Exception handler installed by firmware
- $\blacktriangleright$  Exception handler runs in higher exception level:
	- $\triangleright$  SMC Secure monitor FL3
	- $\blacktriangleright$  HVC Hypervisor EL2
- ▶ Handler validates request, optionally performs request
- ▶ Handler returns
- ▶ Software execution continues after smc or hvc in original EL

# PSCI – Function IDs

- ▶ Defined in ARM DEN 0022 [\[LINK\]](https://developer.arm.com/documentation/den0022/latest)
- ▶ SMC CC Function IDs reserved for PSCI
- ▶ 32bit and 64bit Function IDs and parameters
- ▶ SiP (Silicon Provider) extensions custom Function IDs
- ▶ Function IDs also e.g. in U-Boot arch/arm/include/asm/psci.h:

```
1 /* PSCI 0.2 interface */
   2 #define ARM_PSCI_0_2_FN_BASE 0x84000000
 3 #define ARM_PSCI_0_2_FN(n)
 4
 5 #define ARM_PSCI_0_2_FN64_BASE 0xC4000000<br>6 #define ARM_PSCI_0_2_FN64(n) 0xC4000000 0xC4000000
                                                        (ARM\ PSCI\ O\ 2\ FNGA\ BASE + (n))7
8 #define ARM_PSCI_0_2_FN_PSCI_VERSION ARM_PSCI_0_2_FN(0)
 9 #define ARM_PSCI_0_2_FN_CPU_SUSPEND ARM_PSCI_0_2_FN(1)
10 #define ARM_PSCI_0_2_FN_CPU_0FF ARM_PSCI_0_2_FN(2)11 #define ARM_PSCI_0_2_FN_CPU_ON <br>12 #define ARM PSCI 0 2 FN AFFINITY INFO ARM PSCI 0 2 FN(4)
12 #define ARM_PSCI_0_2_FN_AFFINITY_INFO <br>13 #define ARM_PSCI_0_2_FN_MIGRATE ARM_PSCI_0_2_FN(5)
13 #define ARM_PSCI_0_2_FN_MIGRATE
14 #define ARM_PSCI_0_2_FN_MIGRATE_INFO_TYPE ARM_PSCI_0_2_FN(6)
15 #define ARM_PSCI_0_2_FN_MIGRATE_INFO_UP_CPU ARM_PSCI_0_2_FN(7)<br>16 #define ARM_PSCI_0_2_FN_SYSTEM_OFF ARM_PSCI_0_2_FN(8)
16 #define ARM_PSCI_0_2_FN_SYSTEM_OFF
17 #define ARM_PSCI_0_2_FN_SYSTEM_RESET ARM_PSCI_0_2_FN(9)
```
# PSCI – Where

#### $\blacktriangleright$  Callers

▶ U-Boot 2023.04-rc1 arch/arm/cpu/armv8/fwcall.c smc $cal(1()$ 

▶ Linux 6.2.0-rc5 drivers/firmware/psci/psci.c invoke\_psci\_fn() and arm\_smccc\_smc()

#### ▶ Handlers

▶ ATF BL31 sources bl31/aarch64/runtime\_exceptions.S

**KORKA SERKER ORA** 

▶ U-Boot sources arch/arm/cpu/armv8/psci.S

#### PSCI – SMC CC call code U-Boot 2023.04-rc1 arch/arm/cpu/armv8/fwcall.c

```
1 / *\frac{2}{3} * void smc_call(arg0, arg1...arg7)
 \frac{3}{4}4 * issue the secure monitor call<br>5 *
 \begin{matrix}5 & *\\6 & * \end{matrix}6 * x0^x7: input arguments<br>7 * x0^x3: output argument
 7 * x0^x3: output arguments<br>8 */
       */
 9 void smc_call(struct_pt_regs *args)
\begin{matrix} 10 \\ 11 \end{matrix}11 asm volatile(<br>12 11 and 12
12 \text{llat } x0, \frac{\pi}{6}\text{cm}^2 \neq \text{---} Function ID \neq 13<br>13 \text{llat } x1, \frac{\pi}{6}\text{cm}^2 \neq \text{---} Function ID \neq 1313 "ldr x1, %1\|n" \n' * \n'-- Input parameters */\n14 "ldr x2. %2\|n"14 \frac{\text{ndr} \times 2}{\text{ndr} \times 3}, \frac{\sqrt{2}}{n}"<br>15 \frac{\text{ndr} \times 3}{\text{ndr} \times 3}, \frac{\sqrt{2}}{n}"
15 "ldr x3, \frac{2}{3}\pi"<br>16 "ldr x4, \frac{24}{n}"
                               "ldr x4, %4\n"
17 \begin{array}{ccc} \n 17 & \text{if } x5, \sqrt[6]{5} \text{ln} \ \n 18 & \text{if } x6, \sqrt[6]{6} \text{ln} \ \n \end{array}18 "ldr x6, %6\n"<br>19 "smc #0\n"
                               "smc \#0\n" /* <--- SMC call (or hvc for HVC) */
20 "str x0, \sqrt[n]{\lambda}" /* <--- Results */<br>21 "str x1, \lambda \ln"
21 \frac{\text{H}}{\text{str } \text{x1}}, \frac{\text{s1}}{\text{N}}22 "str x2, \frac{2}{\sqrt{2}}"<br>23 "str x3, \frac{2}{\sqrt{3}}"
23 "str x3, %3\|n"<br>24 "rm" (args-)24 : "+m" (args->regs[0]), "+m" (args->regs[1]), "+m" (args->regs[3])
25 {}^{n+m} (args->regs[2]), {}^{n+m} (args->regs[3])<br>26 {}^{n+m} (args->regs[4]) {}^{n+m} (args->regs[5])
26 : "m" (args->regs[4]), "m" (args->regs[5]), 27 "m" (args->regs[6])
                                   "m" (args->regs[6])28 : "x0", "x1", "x2", "x3", "x4", "x5", "x6", "x7",<br>29 : "x8", "x9", "x10", "x11", "x12", "x13", "x14",
                                  29 "x8", "x9", "x10", "x11", "x12", "x13", "x14", "x15",
30 "x16", "x17");
31 }
```
#### PSCI – U-Boot shell wrapper

#### U-Boot 2023.04-rc1

```
1 u-boot=> smc<br>2 smc - Issue
   smc - Issue a Secure Monitor Call
 3
 4 Usage:
 5 smc <fid> [arg1 ... arg6] [id]
 6 - fid Function ID
   - arg SMC arguments, passed to X1-X6 (default to zero)
 8 - id Secure OS ID / Session ID, passed to W7 (defaults to zero)
 9
10 # arch/arm/include/asm/psci.h
11 # ARN\_PSCI\_O\_Z\_FN\_PSCI\_VERSION 0x840000000<br>12 # ARM PSCI VER 1 1 0x0001000112 # ARM PSCI VER 1 1
13 u-boot=> smc 0x84000000 0 0 0 0 0 0
14 Res: 65537 0 0 0
15 # Note that 65537 = 0x10001 = ARM_PSCI_VER_1_1
```
#### PSCI – Caller – Linux

#### Linux 6.2.0-rc5 drivers/firmware/psci/psci.c

```
1 /* Calls 'smc' instruction in arch/arm64/kernel/smccc\text{-}call.S.*/
 2 static unsigned long __invoke_psci_fn_smc(unsigned long function_id,<br>3 unsigned long arg0, unsigned long arg1.
 3 unsigned long arg0, unsigned long arg1,<br>4 unsigned long arg2)
    4 unsigned long arg2)
 \begin{matrix}5\6\end{matrix}struct arm smccc_res res;
 rac{7}{8}8 arm_smccc_smc(function_id, arg0, arg1, arg2, 0, 0, 0, 0, &res);<br>9 return res a0:
            return res.a0;
10 }
11 ...
12 static u32 psci_0_2_get_version(void)
13 {
14 return invoke_psci_fn(PSCI_0_2_FN_PSCI_VERSION, 0, 0, 0);
15 }
16 ...
17 static void set_conduit(enum arm_smccc_conduit conduit)
\frac{18}{19} {
19 switch (conduit) {<br>20 see SMCCC CONDUIT
           case SMCCC CONDUIT HVC:
21 \text{invoke\_psci\_fn} = \text{...invoke\_psci\_fn\_hvc};<br>
2222 break;<br>23 case SMCCC CON
    case SMCCC CONDUIT SMC:
24 invoke_psci_fn = __invoke_psci_fn_smc;
25 ...
26 }
```
# PSCI – Handler requirements

- ▶ Ability to receive exception on CPU core
- $\blacktriangleright$  SMP
	- ▶ Correctly configured GIC
	- ▶ CPU start code for secondary cores

K ロ ▶ K 個 ▶ K 할 > K 할 > 1 할 > 1 이익어

▶ Ability to receive IPI

### U-Boot

#### ▶ PSCI implementation for ARM32

- ▶ SMC handler arch/arm/cpu/armv7/psci.S
- ▶ CPU entry code arch/arm/cpu/armv7/start.S
- ▶ C Example arch/arm/mach-stm32mp/psci.c
- ▶ PSCI implementation for Aarch64
	- ▶ SMC handler arch/arm/cpu/armv8/psci.S
	- ▶ CPU entry code arch/arm/cpu/armv8/start.S
	- ▶ C Example arch/arm/mach-rmobile/psci-r8a779a0.c

# U-Boot PSCI on UP

- ▶ Entire U-Boot runs in EL3, OS still runs in EL2
- ▶ EL3 to EL3 SMC not possible, EL2 to EL3 SMC possible
- ▶ PSCI setup on U-Boot start up:
	- ▶ armv8\_setup\_psci() called on U-Boot start up
		- ▶ Relocate all code marked secure to secure RAM
		- ▶ Setup secure MMU tables to protect secure RAM
		- ▶ Entire PSCI is in secure section of RAM or SRAM
	- ▶ psci\_setup\_vectors() installs SMC handler vectors
- ▶ PSCI entry on smc exception:
	- ▶ arch/arm/cpu/armv8/psci.c el3\_exception\_vectors handle\_sync
	- ▶ handle\_sync calls either handle\_smc32 or handle\_smc64 (or fails on unhandled sync exception)
	- ▶ handle\_smc64 calls handle\_psci
	- ▶ handle\_psci saves params and triggers PSCI function ID hook
	- ▶ PSCI function ID hook is a piece of C code

#### PSCI – Entry point arch/arm/cpu/armv8/psci.S

```
1 handle_sync:
 2 mov x15, x30<br>3 mov x14, x0
               mov x14, x0
 \frac{4}{5}5 bl psci_get_cpu_id<br>6 bl psci_eet_cpu_st
 6 bl psci_get_cpu_stack_top
 7 ...<br>8
 8 cmp x9, \frac{\text{H}}{\text{0}x13}<br>9 *** b.eq handle_sm
\begin{array}{ccc} 9 & \text{***} & \text{b.eq} & \text{handle\_smc32} \\ 10 & \text{cm} & \text{x9. #0x17} \end{array}10 cmp x9, \frac{\mu}{2}0 \times 17<br>11 *** heg handle sm
    *** b.eq handle smc64
\frac{12}{13}13 b unhandled_exception<br>14 ...
    14 ...
15 el3_exception_vectors:<br>16 b unhandled exception
16 b unhandled_exception /* Sync, Current EL using SP0 */<br>17 alien 7
17 .align 7<br>18 b unhandled exception
               b unhandled exception /* IRQ, Current EL using SPO */
\frac{19}{20} ...
20 *** b handle_sync \frac{1}{2} /* Sync, Lower EL using \frac{1}{2} \frac{1}{2} align \frac{7}{2}\begin{tabular}{ccccc} 21 & & .align & 7 \\ 22 & & b & u \end{tabular}22 b unhandled_exception /* IRQ, Lower EL using AArch64 */<br>23 ...
23 ...
24 b unhandled_exception /* SError, Lower EL using AArch32 */ 25 ...
    25 ...
26 ENTRY(psci_setup_vectors)<br>27 adr x0. el3
27 adr x0, el3_exception_vectors<br>28 msr vbar el3. x0
\begin{array}{ll}\n 28 & \text{msr} \\
 29 & \text{ret}\n \end{array} vbar_el3, x0
               ret.
30 ENDPROC(psci_setup_vectors)
```
#### PSCI – Entry point arch/arm/cpu/armv8/psci.S

```
1 handle_psci:
 2 psci_enter
 3 1: 1 dr x10, [x9] /* Load PSCI function table */<br>4 cbz x10. 3f /* If reach the end. bail out
 4 cbz x10, 3f /* If reach the end, bail out */<br>5 cmp x10, x05 cmp x10, x0<br>6 b.eq 2f
 6 b.eq 2f \frac{f}{f} PSCI function found \frac{f}{f} add x9. x9. H16 \frac{f}{f} M<sub>1</sub> f not match, tru next
 7 add x9, x9, \frac{m}{16} /* If not match, try next entry */<br>8 b 1b
 8 b 1b
\begin{array}{c} 9 \\ 10 \end{array} 2:
10 2: 1dr x11, [x9, \frac{m}{6}] /* Load PSCI function */<br>11 *** blr x11 /* Call PSCI function */
11 *** blr x11 /* Call PSCI function */<br>12 psci_return
             psci_return
\frac{13}{14} 3:
14 3: mov x0, \overline{H}ARM_PSCI_RET_NI<br>15 pscireturn
15 psci_return<br>16 ...
    16 ...
17 handle_smc64:<br>18 /* ch
          /* check SMC32 or SMC64 calls */19 ubfx x9, x0, \frac{m}{30}, \frac{m}{31}<br>20 *** cbz x9. handle smc3
           cbz x9, handle smc32
\frac{21}{22}22 /* SMC function ID 0xC4000000-0xC400001F: 64 bits PSCI */<br>23 1dr x9. = 0xC400001F
23 1dr x9, =0xC400001F<br>24 cmp x0, x9
                         x0, x925 *** b.gt handle_svc
26 1dr x9, =0xC4000000<br>27 cmp x0, x927 cmp x0, x9<br>28 *** b.lt handle
             b.lt handle svc
29
30 adr x9, psci 64 table
31 *** b handle_psci
```
 $2Q$ 

#### PSCI – Function IDs hook

arch/arm/mach-imx/imx8m/psci.c [\(\[patches posted\]\)](https://patchwork.ozlabs.org/project/uboot/list/?series=333747)

```
1 __secure void psci_system_off(void)
 \frac{2}{3} {
 3 writel(SNVS_LPCR_TOP | SNVS_LPCR_DP_EN | SNVS_LPCR_SRTC_ENV,<br>4 SNVS BASE ADDR + SNVS LPCR):
                           SNVS_BASE_ADDR + SNVS_LPCR):
 5
 \begin{array}{cc} 6 & \text{while} & (1) \\ 7 & & \text{if} \end{array}7 wfi();<br>8 }
     8 }
\begin{smallmatrix} 9 \\ 10 \end{smallmatrix}10 ...
11
12 __secure s32 psci_features(u32 __always_unused function_id, u32 psci_fid)
\begin{matrix} 13 \\ 14 \end{matrix}switch (psci_fid) {
15 case ARM_PSCI_0_2_FN_PSCI_VERSION:<br>16 case ARM PSCI 0 2 FN CPU OFF:
16 case ARM_PSCI_0_2_FN_CPU_OFF:<br>17 case ARM PSCI_0_2_FN_CPU_ON:
              case ARM_PSCI_0_2_FN_CPU_ON:
\frac{18}{19} ...
19 case ARM_PSCI_0_2_FN_SYSTEM_OFF:<br>20 case ARM PSCI 0 2 FN SYSTEM RESE
              case ARM_PSCI_0_2_FN_SYSTEM_RESET:
\frac{21}{22} ...
22 return 0x0;<br>23 ...
     23 ...
```
## U-Boot PSCI entry on SMP

- ▶ CPU entry code arch/arm/cpu/armv8/start.S
- ▶ Secondary cores must be configured after power on
- ▶ Multi-entry U-Boot configuration
- ▶ Each core starts in EL3
- ▶ Each core enters U-Boot via U-Boot entry point
- ▶ GIC is configured so core can receive IPI
- ▶ In case of secondary cores:
	- ▶ Core placed in EL2 in which it enters OS
	- ▶ Core waiting for IPI from core which triggered PSCI core ON
	- ▶ Once IPI received, CPU core is released in EL2
	- ▶ Code reads jump target provided by PSCI call from CPU\_RELEASE\_ADDR
	- ▶ Core in EL2 jumps to address written to CPU\_RELEASE\_ADDR
	- ▶ EL2 is used to prevent EL2 OS from elevated EL3 accesses

# U-Boot PSCI implementation quick start

- ▶ Define GICD\_BASE (distributor) and GICR\_BASE (redistributor)
- ▶ Make sure struct mm\_region is configured correctly
	- ▶ e.g. RAM is NonSecure and SRAM is Secure
- ▶ Potentially configure any other security related registers in EL3

**KORKA BRADE KORA** 

▶ Fill in desired SoC specific PSCI function hooks

▶ e.g. arch/arm/mach-imx/imx8m/psci.c

▶ Remove BL31 blob from the boot process altogether

 $\blacktriangleright$  Define:

- 1 # CONFIG\_PSCI\_RESET is not set ... make sure U-Boot does no SMC calls in EL3
- 2 CONFIG\_ARMV8\_MULTIENTRY=y
- 3 CONFIG\_ARMV8\_SET\_SMPEN=y
- 4 CONFIG\_ARMV8\_SPL\_EXCEPTION\_VECTORS=y
- 5 CONFIG\_ARMV8\_EA\_EL3\_FIRST=y ............ Handle EL3 exceptions
- 6 CONFIG\_ARMV8\_PSCI=y
- 7 CONFIG\_ARMV8\_PSCI\_CPUS\_PER\_CLUSTER=4 ... 4 CPU cores
- 8 CONFIG\_ARMV8\_SECURE\_BASE=0x970000 ...... i.MX8M Plus SRAM
- 9 CONFIG\_ARM\_SMCCC=y
- 10 CONFIG SYS HAS ARMV8 SECURE BASE=y

Compile and enjoy

## U-Boot PSCI implementation debugging

- ▶ Use U-Boot debug UART and separate UART on board to print debug messages
- ▶ When PSCI functions are called, print to debug UART works
- ▶ Define in board config:
	- 1 CONFIG\_DEBUG\_UART\_BASE=0x30880000
	- 2 CONFIG\_DEBUG\_UART\_CLOCK=24000000
	- 3 CONFIG\_DEBUG\_UART=y
	- 4 CONFIG\_DEBUG\_UART\_MXC=y
	- 5 CONFIG\_SPL\_DEBUG\_UART\_BASE=0x30880000
	- 6 CONFIG\_DEBUG\_UART\_SHIFT=0

▶ Usage in arch/arm/mach-imx/imx8m/psci.c:

```
1 #define psci\_debug() ({ \, 2 \, printascii( func ): \,
 2 printascii(__func__); \
<br>
3 printascii("["); printa
 \frac{3}{4} printascii("["); printascii(__stringify(__LINE__)); printascii("]\n");\
    \left( \frac{1}{2} \right)5 ...
 6 -secure s32 psci_cpu_on_64(u32 -always_unused function_id, u64 mpidr, 7 - 4\begin{matrix} 7 & 6 \\ 8 & 7 \end{matrix}8 u32 \text{ cpu} = 0;<br>9 int ret:
                 int ret;
10 psci debug():
11 ...
```
#### U-Boot example

```
1 U-Boot SPL 2023.01-rc4-00056-g93d1c33e08f (Jan 30 2023 - 20:33:39 +0100)
  2 DDR: 4096 MiB [0x5]
 3 WDT: Started watchdog@30280000 with servicing every 1000ms (60s timeout)
  4 Trying to boot from BOOTROM
  5 image offset 0x1000, pagesize 0x1, ivt offset 0x0
 6
  7
  8 U-Boot 2023.01-rc4-00056-g93d1c33e08f (Jan 30 2023 - 20:33:39 +0100)
\frac{9}{10} CPU:
10 CPU: Freescale i.MX8MP[8] rev1.1 1600 MHz (running at 1200 MHz)<br>11 CPU: Industrial temperature grade (-40C to 105C) at 43C
               Industrial temperature grade (-40C \text{ to } 105C) at 43C12 ...
13 u-boot=> boot
14 ...
15 Starting kernel ...
\begin{bmatrix} 16 \\ 17 \end{bmatrix}17 [0.000000] Booting Linux on physical CPU 0x0000000000 [0x410f d034]<br>18 [0.000000] Linux version 6.2.0-rc4-next-20230119-00157
            0.000000] Linux version 6.2.0-rc4-next-20230119-00157...
\frac{19}{20} ...
            0.0000001 psci: probing for conduit method from DT.
21 [ 0.000000] psci: PSCIv1.0 detected in firmware.<br>22 [ 0.000000] psci: Using standard PSCI v0.2 funct
22 [ 0.000000] psci: Using standard PSCI v0.2 function IDs<br>23 [ 0.000000] psci: Trusted OS migration not required
23 [ 0.000000] psci: Trusted OS migration not required 24 [ 0.000000] psci: SMC Calling Convention v1.0
            0.000000] psci: SMC Calling Convention v1.0
\begin{array}{c} 25 \\ 26 \end{array} ...
26 [ 0.004965] smp: Bringing up secondary CPUs ...<br>27 [ 0.017788] Detected VIPT I-cache on CPU1
            0.017788] Detected VIPT I-cache on CPU1
28 [ 0.017797] CPU features: SANITY CHECK: Unexpected variation in SYS_CNTFRQ_ELO. Boot CPU: 0x000000007a<br>29 [ 0.017820] CPU features: Unsupported CPU feature variation detected.
29 \left[ \right] 0.017820] CPU features: Unsupported CPU feature variation detected.<br>30 \left[ \right] 0.0178551 GTCv3: CPU1: found redistributor 1 region 0:0x00000000388
            0.017855] GICv3: CPU1: found redistributor 1 region 0:0x00000000388a000031 [ 0.017888] CPU1: Booted secondary processor 0x0000000001 [0x410fd034]
32 ...
```
 $\eta$ aa

#### Linux example

```
1 ...
2 [ 0.004965] smp: Bringing up secondary CPUs ...
 3 [ 0.017788] Detected VIPT I-cache on CPU1
4 [ 0.017797] CPU features: SANITY CHECK: Unexpected variation in SYS_CNTFRQ_ELO. Boot CPU: 0x000000007a
5 [ 0.017820] CPU features: Unsupported CPU feature variation detected.
6 [ 0.017855] GICv3: CPU1: found redistributor 1 region 0:0x00000000388a0000
7 [ 0.017888] CPU1: Booted secondary processor 0x0000000001 [0x410fd034]
8 ...
9 ~ \frac{1}{2} cat /proc/cpuinfo
10 processor : 0
11 BogoMIPS : 16.00<br>12 Features : fp as
                  : fp asimd evtstrm aes pmull sha1 sha2 crc32 cpuid
13 CPU implementer : 0x41
14 CPU architecture: 8
15 CPU variant : 0x0
16 CPU part : 0xd03
17 CPU revision : 4
18
19 processor : 1<br>20 BogoMIPS : 16.00
20 BogoMIPS<br>21 Features
                  : fp asimd evtstrm aes pmull sha1 sha2 crc32 cpuid
22 CPU implementer : 0x41
23 CPU architecture: 8
24 CPU variant : 0x0
25 CPU part : 0xd03
26 CPU revision : 4
27 ...
```
# Debug UART example

```
1 psci_version[129]
 2 psci_migrate_info_type[219]
 3 psci_features[261]<br>4 psci features[262]
   psci_features[262]
 5 [pscii_fid=80000000]<br>6 psci features[261]
    psci_teatures[261]
 7 psci_features[262]
 8 [pscii_fid=c4000001]
    9 psci_features[261]
10 psci_features[262]<br>11 [pscii fid=c40
11 [pscii_fid=c400000e]<br>12 psci features[261]
   psci_features[261]
13 psci_features[262]<br>14 [pscii_fid=c40
          [pscii_fid= c4000012]15 psci_cpu_on_64[141]
16 psci_cpu_on_64[142]<br>17 [mpidr=00000001
          r = 0000000118 psci_cpu_on_64[147]
19 [cpu=1]<br>20 psci cpu on
    20 psci_cpu_on_write_entry_point[83]
21 psci_set_state[55]<br>22 psci cpu on power
22 psci_cpu_on_power_on[99]
          [cpu=1]24 psci_cpu_on_64[154]
25 psci_cpu_on_64[141]
26 psci_cpu_on_64[142]<br>27 [mpidr=000000003]
          [mpidr=00000002]
```
イロト イ押 トイヨ トイヨト (B)  $2Q$ 

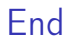

# Thank you for your attention

KID KORK KERKER E 1990

Marek Vasut <marek.vasut+fosdem23@mailbox.org>